2023

May

通巻第 207 号

## Commu@NET

~ネットリンクスがお届けするコミュニケーション情報紙「コミュ@ネット」~

不安や緊張の中でも、楽しむ気持ちを忘れず。リラックスできれば、自然と楽しめる! (森本)

だるま会

先日、還暦祭と称し 80 人以上が集まる派手なパーティーを友人たちが 開催してくれた。企画してくれたのは、だるま会という会だ。ライブハウ スを貸切ってのバカバカしい宴ではあったが、こんなことを真剣に時間 とお金を惜しまずやり切るメンバーの姿を見ていると感動を覚えた。 だるま会が発足したのはまだ20代の時。表町・中山下・丸の内周辺で 働いている20代の気の合う仲間たちの集まりがいつの間にか出来上 がった。何の会則もなく、リーダーもいない会ではあるが、幹事 F 君の おかげで30年以上ほぼ毎月飲み会を続けてきた。継続は力なり。この 会に参加するたびにこの事は強く感じる。

当時は二次会、三次会が当たり前。朝まで政治について語りあったこ ともある。酒の力を借りて喧嘩もした。真夜中、路上で大声でみんなで 歌を歌った。とにかく騒いだ。みんなサラリーマンだったメンバーが今で は、社長・事業主・院長と呼ばれるようになった。馬鹿な飲み会もする が、それぞれが什事にも真剣に取り組んできた結果だろうと思う。こう いう仲間たちと若い時に出会えたことがラッキーであったし、今の自分 の一番の財産だと思える。これからも毎月の飲み会を続けていきたい。 だるま会バンザイ! 永遠の幹事、F 君これからもよろしく! 米寿まで 続けようぜ!

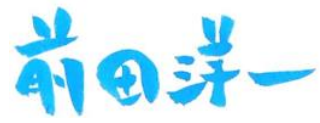

発行人・編集:ネットリンクス株式会社 〒700-0822 岡山市北区表町 1-7-15 パークスクエア SHOWA3F TEL 086(231)0890 FAX 086(231)0892 https://www.net-links.co.jp E-mail info@net-links.co.jp 「コミュ@ネット」に関する皆様からのご意見、ご感想、ご要望をお待ちしております。 2023 年 5 月号

**N** Commu@NET

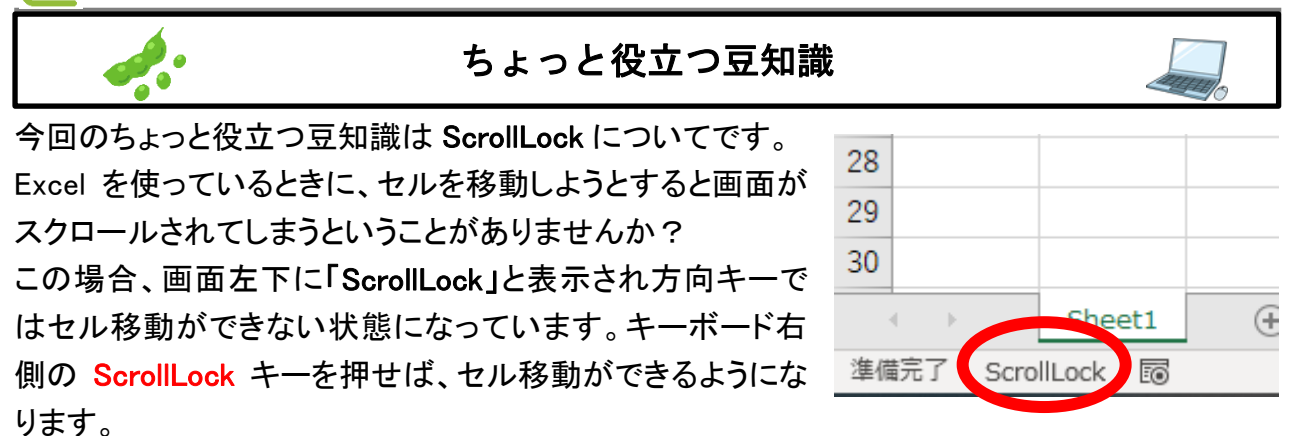

しかし、ノートパソコンのキーボードには ScrollLock キーがない場合があります。そんな時は、 [Windows] + [Ctrl] + [O] を押すとソフトウェアキーボードが起動します。ソフトウェアキーボード で ScrLk をクリックすると、スクロールロック状態が解除されます。方向キーでセルの移動がで きなくなってしまったときにご活用ください!

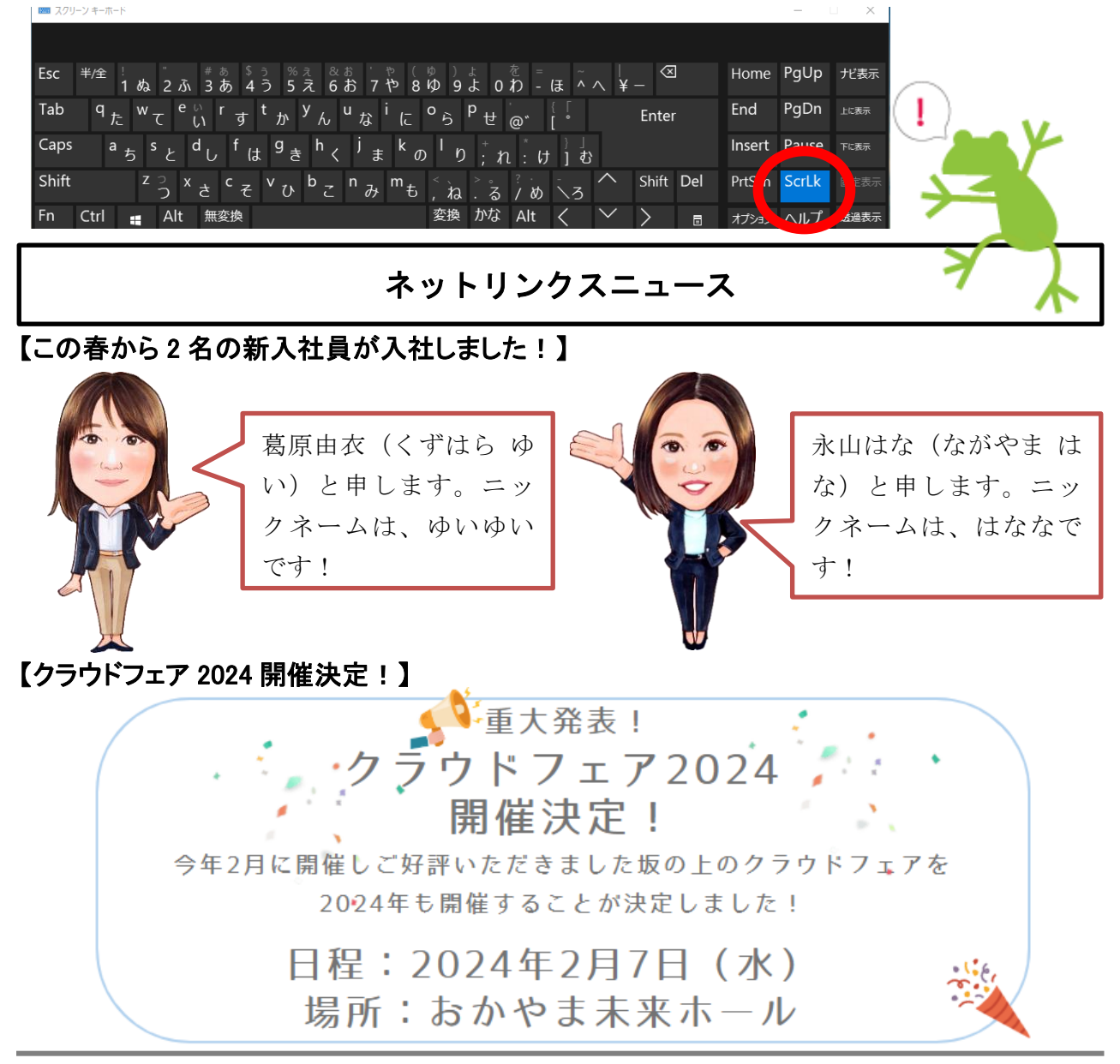

## 2023 年 5 月号 **N**Commu@NET

## スタッフ紹介

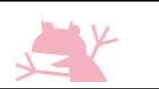

今月はフレッシュな新入社員、はななとゆいゆいの自己紹介シートをご紹介します! ネットリンクスの新たな仲間をどうぞよろしくお願いいたします(\*^^\*)

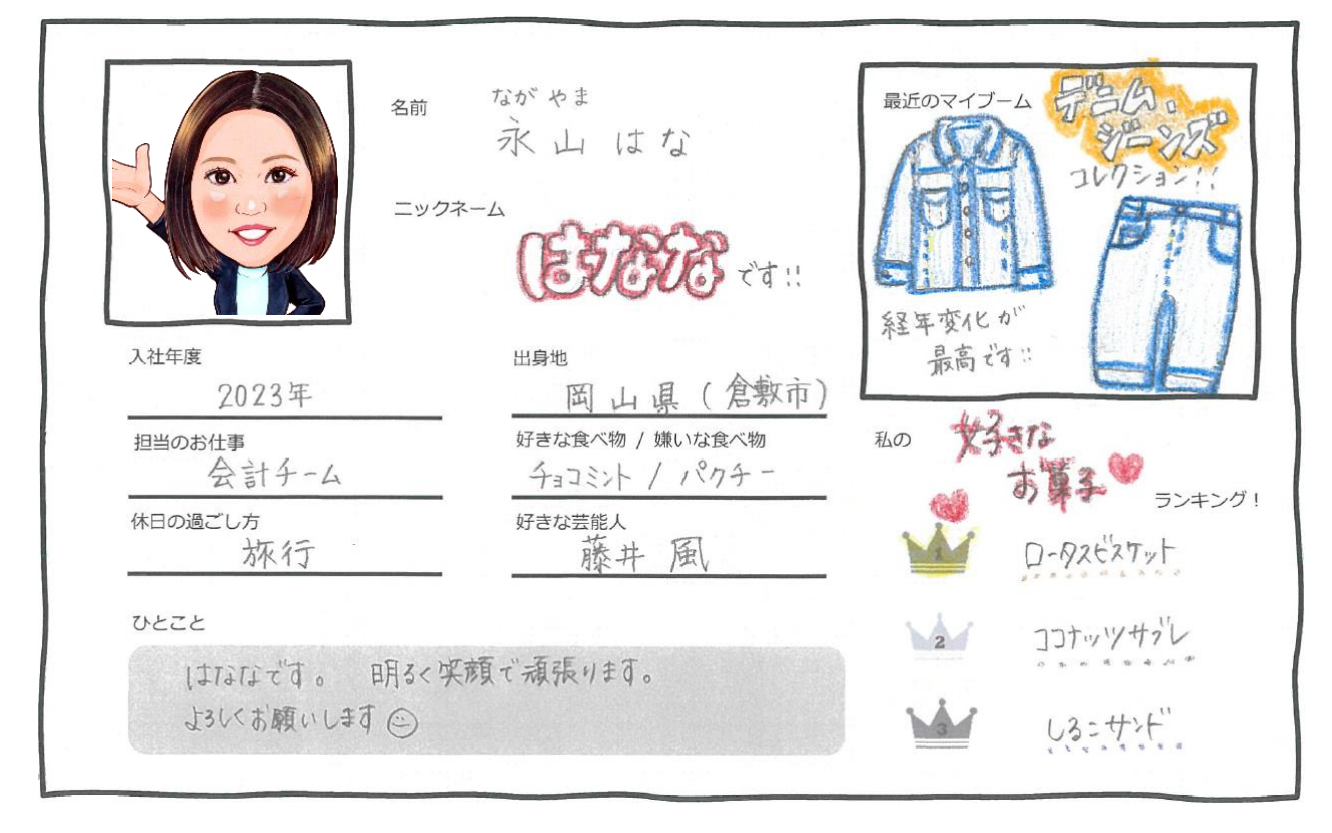

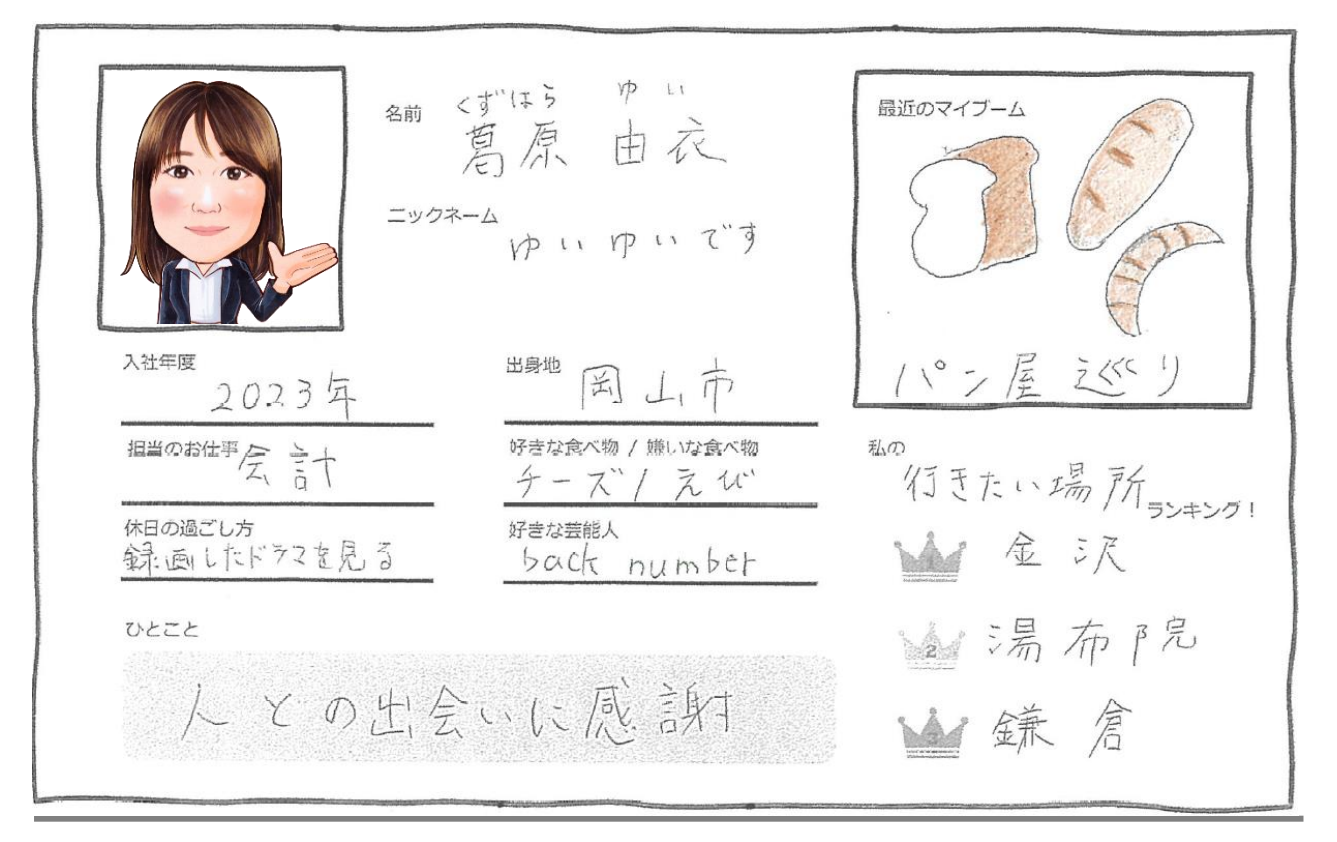

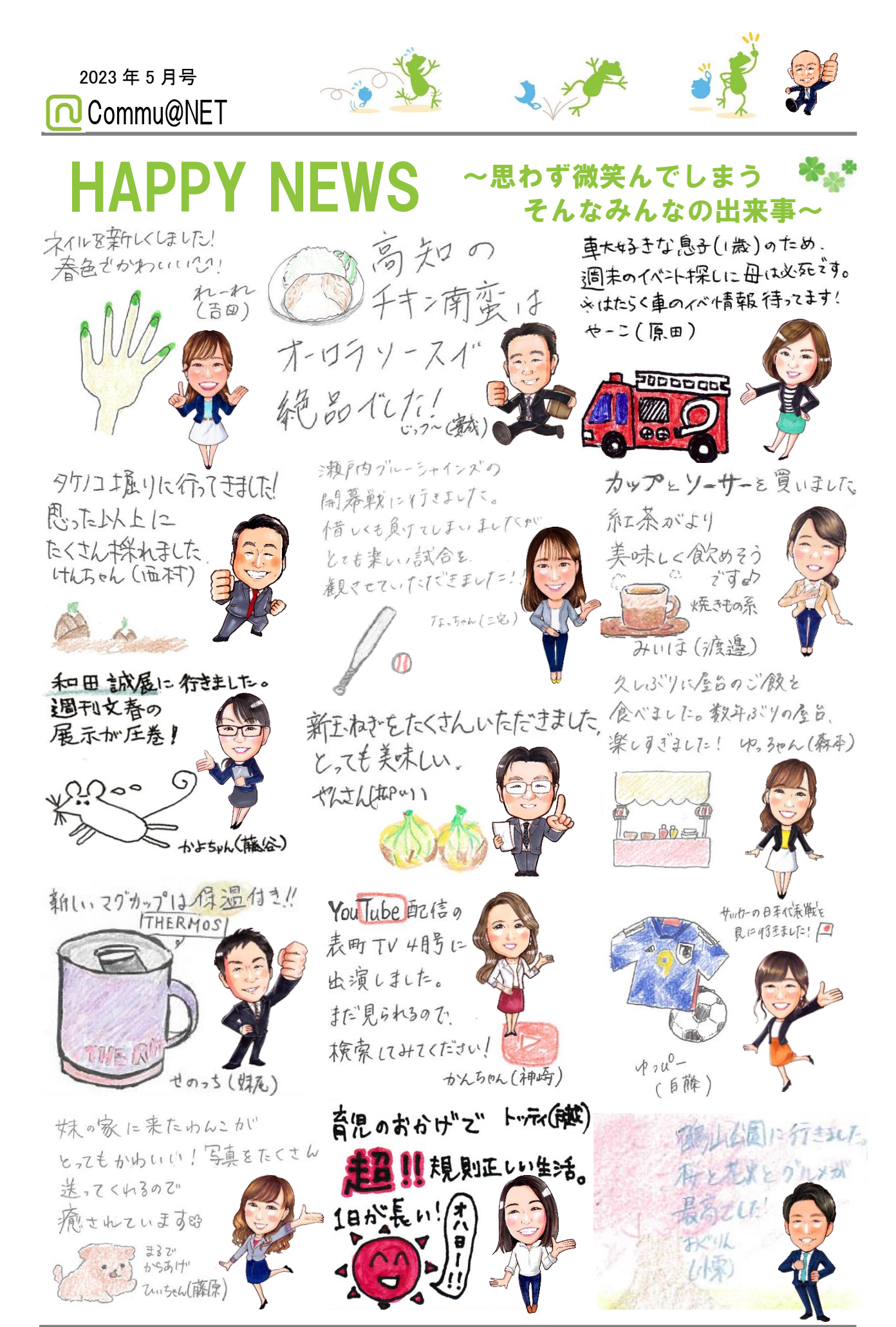